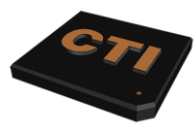

COMPUTER TEAM INC **1049 STATE STREET BETTENDORF, IA 52722**

voice **563.355.0426** or **800.355.0450** fax **563.355.2937** web http://www.computerteam.com Facebook https://www.facebook.com/computerteaminc Twitter @computerteaminc hours **Mon-Fri 8:00 am - 5:00 pm CST Other Times By Appointment**

#### *This is a critical warning! New Ransomware is the worst ever!* **This is the Jigsaw survival guide! When notified to reboot for AVG Cloudcare update do not wait!**

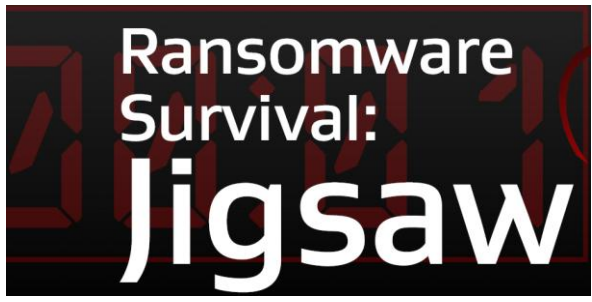

**With 120 million new ransomware samples in 2015 alone, it is one of the fastest growing threats on the web. Jigsaw is the newest and most advanced version of ransomware, hijacking your computer and deleting files until you pay up. It can even infect backup files. Prevention is your first line of defense to avoiding these attacks. You are 80% more likely to get infected this year.** 

#### **How does Jigsaw get in?**

#### *Email and Websites:*

Malicious emails are some of the most common ransomware entry points. What to look for:

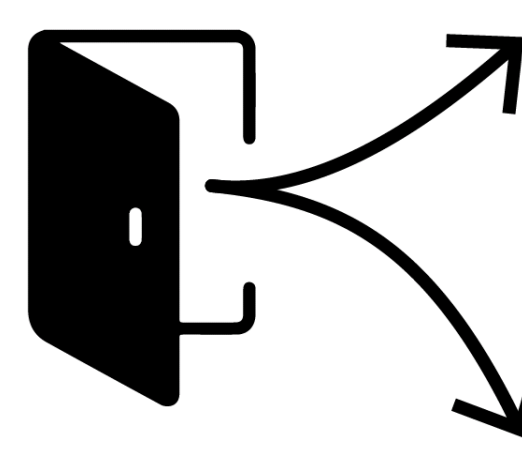

Email

Malicious emails are some of the most common ransomware entry points. What to look for:

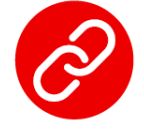

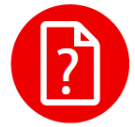

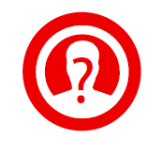

A malicious link

An attachment with malicious code inside, disguised as a .pdf, Word, Excel, or .zip file

Suspicious or vague subject lines

#### Website

Sometimes a webpage can be a point of entry. Watch out for:

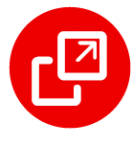

Pop-ups or banner ads

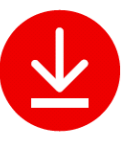

Links that point to ransomware

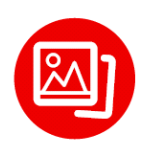

Images that link to ransomware

**When in doubt, throw it out! NEVER open an unknown email. Close the strange websites or pop-ups, and do not enable macros in Microsoft Office unless you know it is safe! Macros in Word files are a very common point of entry for ransomeware.**

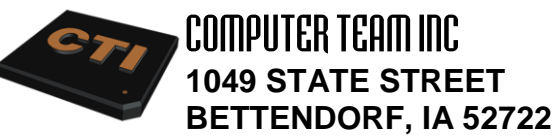

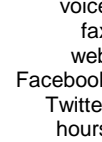

voice **563.355.0426** or **800.355.0450** fax **563.355.2937** http://www.computerteam.com https://www.facebook.com/computerteaminc @computerteaminc hours **Mon-Fri 8:00 am - 5:00 pm CST Other Times By Appointment**

# **What happens when infected with Jigsaw?**

You typically have 72 hours to pay the ransom, usually in Bitcoin.

Every hour and at start-up, Jigsaw deletes files to pressure you into paying up.

The rate at which files are deleted is exponential, from a single file to a thousand files at a time.

# **Why Bitcoin?**

Bitcoin is a digital currency that supports peer-to-peer transactions without the need of a bank or credit card company.

1.) Tracking these payments is not possible, making it harder for the police to get involved or banks to freeze payments.

2.) There is no supervision of your payment and therefore no guarantee.

- 3.) Bitcoin is mostly available on the dark web.
- 4.) Once sent, the money is gone.

### **Five Best Steps for Prevention!**

# **1. Backup files to an external drive and if possible, include a cloud backup.**

- **2. Educate your employees on what to watch for.**
- **3. Implement policies to manage ransomware.**
- **4. Update all software to the latest versions.**

**5. Use multi-level AV protection such as AVG** 

**Cloudcare.** Make sure you have the latest version of AVG Cloudcare. Updates are going out now and will continue this week. Look for the AVG Cloudcare logo in your system tray located in the lower right portion of your screen. It looks like this: **. . .** Right click on this icon and you will see a pop up menu. Select Open AVG Antivirus. Look at the bottom right of this screen is should show build 16.81.7639. The 16 represents scan engine 2016, which is the one that protects you from these types of viruses. Remember even though AVG Cloudcare can stop the virus, infected files are not recoverable without backups or paying the ransom.

# **Call Computer Team to insure you're protected.**

**Solutions… Not Just Computers Since 1987!**